## Clase10ene2013

Tuesday, January 08, 2013 6:28 PM

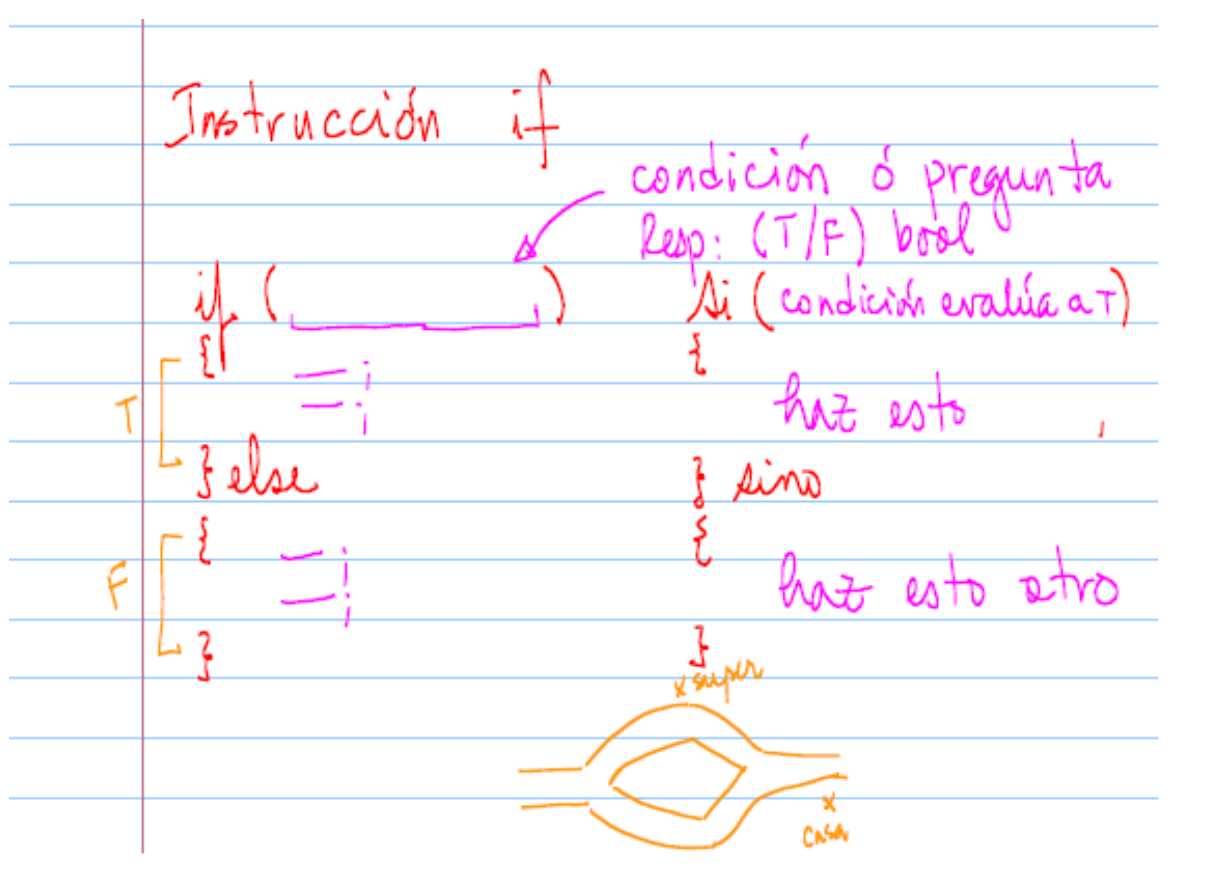

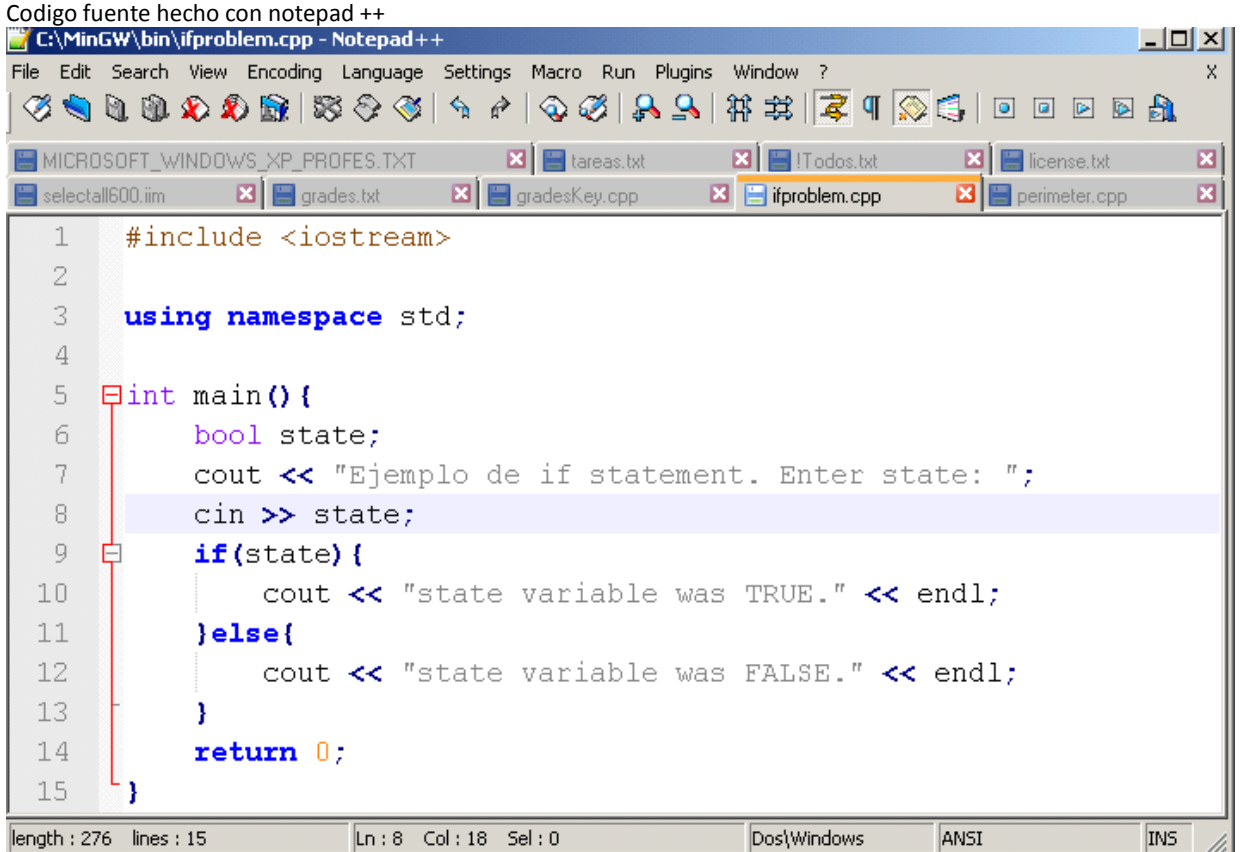

Compilando y ejecutando:

C:\MinGW\bin>g++ ifproblem.cpp -o ifproblem.exe

C:\MinGW\bin>ifproblem.exe Ejemplo de if statement. Enter state: 1<br>state variable was TRUE.

:\MinGW\bin>ifproblem.exe Ejemplo de if statement. Enter state: 0<br>state variable was FALSE.

## C:\MinGW\bin>

Compilando y ejecutando:

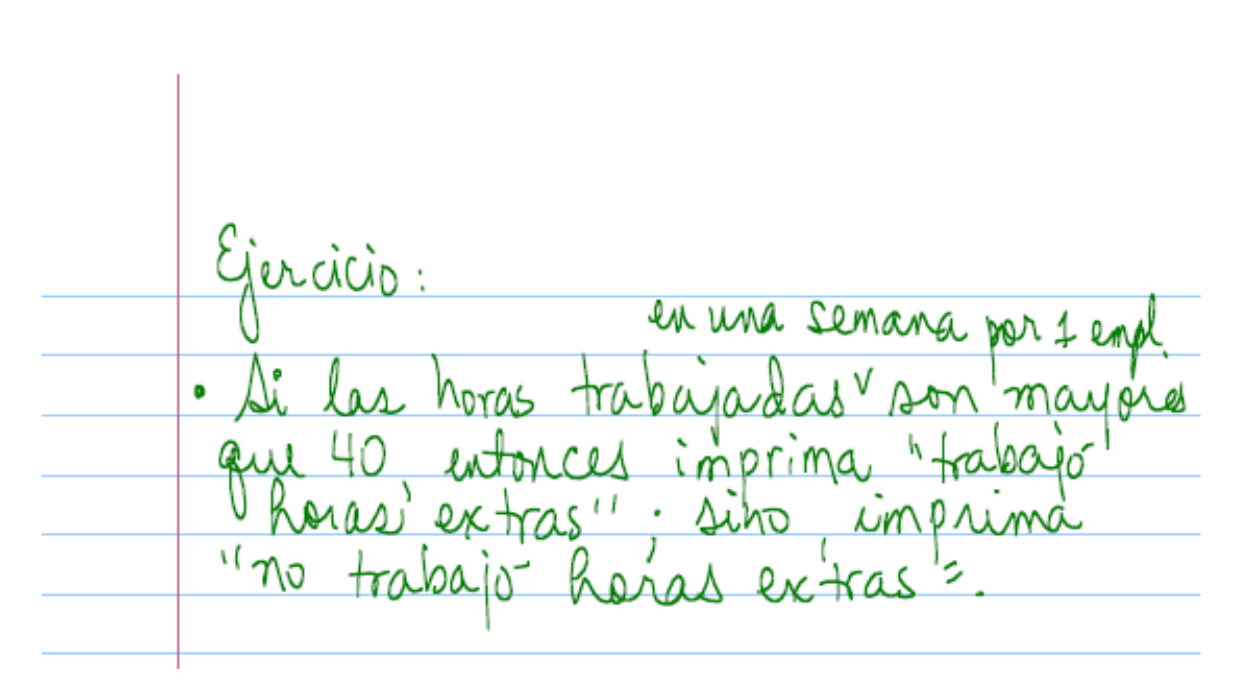

 $\Box$  $\times$ 

FASE 1: Analisis

- Escribir mensaje con instrucciones
	- "Por favor entre sus horas trabajadas durante esta semana: ";
- La computadora lee el dato que entra el usuario
	- Leer en una variable entera ejemplo int horasTrabajadas;
- Decidir si el dato entrado es mayor que cuarenta y en ese caso escribir:
	- "El empleado trabajó horas extras"
- En caso contrario escribir:
	- "El empleado no trabajó horas extras"
- Return;

FASE 2: Programa

```
12
     #include <iostream>
13using namespace std;
     const int HORASSEMANA = 40;
14
15
16
   \existsint main(){
17
         int horasTrabajadas;
18
         int horasExtra;
19
         cout « "Por favor entre sus horas trabajadas durante esta semana: ";
2021
         cin >> horasTrabajadas;
22
23
         cout « "Las horas trabajadas son: " « horasTrabajadas « endl;
24
25
         if (horasTrabajadas > HORASSEMANA) {
   F
26
             cout << "El empleado trabajo horas extras: ";
             horsExtra = horsTrabajadas - HORASSEMANA;27
             cout << horasExtra << endl;
28
29
          \left\{ else\left\{30
              cout « "El empleado no trabajo horas extras" « endl;
31
         -}
32
         return 0;33
     - 1
```
FASE 3: verificar

C:\MinGW\bin>g++ horas.cpp -o horas.exe C:\MinGW\bin>horas.exe Por favor entre sus horas trabajadas durante esta semana: 43 Las horas trabajadas son: 43<br>El empleado trabajo horas extras: 3 <u> C:\MinGW\bin>\_</u>

double hrs; contre "Entre las horas trabajadas en la" cin >> hrs.  $hr5 > 40.0$ contec "Trabajo" horas extras lulu"; else. contec" No trapajo horas extrasting"; Otra forma alternativa:  $hr_2 = 40.0$ 

contections travains horas extrasinina else coutes" Trabajo' haras extraslala";

 $PROBLEM:$ Una compañía paga SW α empleados n S Dα ر م Semana.  $D\alpha_1\alpha$ tra as extras paga ٥ PХ  $\Lambda$ a Λις الملك Q 10 C ita pern Cá pagar en U CORTA JAXI a trabaro reg

El usuario debe entrar tanto las horas trabajadas (ya esta) como el salario por hora (hacer). La variable para almacenar el salario por hora es **int salHora;**

El programa debe calcular el total del salario semanal:

salarioSemanal = salHora \* horasTrabajadas; <- solamente si las horasTrabajadas son menos de cuarenta.

salarioSemanal = salHora \* HORASEMANA + 2\*salHora\*horasExtra;

 $fASE_1$ . and lisis Procesamiento Entradas Salidas

FASE 2: PROGRAMA Hinclude <iostream><br>using namespace std; Oint main()

FASE 8: TEST & PRUEBA MANUAL DE LA SOL!

Validación de los datos de entrada: Es el proceso de verificar, en la medida de lo<br>posible, que un dato que se solicita al proceder a trabajar con él en la solución del problema. Ej. "Un precio dube ser canti positiva à cero (gratis!) I tha nota defe ser une cant. entre 4 100 大心

Si al ejercicio anterior se le incorpor la vallidación de los datos de entre de entrada  $20<sup>1</sup>$ ceder à solucionar problema las heras tratajadas de ave refem leads en la sema su NO sean negativas //Input verification if(horasTrabajadas <  $0$ ) { Ė cout << "Por favor entre un numero positivo: "; cin >> horasTrabajadas;

## BOOLEAN VARIABLES

1 the banco aprueba una transacción si el cliente presenta una licencia válida \*/ bool lic; conta "Entre 1 si el cliente presentó una lic.válida"  $c_{in} \gg li c$  $FOPMA$  2: // si cliente tiene lic. válida  $Folna$   $\rightarrow$   $J$ coutes "Se aprueba la transaccion/n/n" cont «"No se aprueba la transacción h/n";

 $\ln c = 1$ )// FORMA 5 ه  $FOIM44:$ // sicliente no tiene lec. valida  $lic = \emptyset$  $FONMA3:11$ cont «"No se apuela la transacción h/n"; Ielse coutes "Se aprileda la transaccion/n/n";

BOOLEAN AND &&<br>Ej: Otro banco apuella la transacción si

bool lic, id; conta "Entre 1 si el cliente presentó una licialida" «" à entre 0 si no la presentó:";  $\sin \gg \text{lic}$ ; conta "Entre 1 si el cliente presents atra id. con foto" «" à entre 0 si no la presentó:"  $c$ in >> id;  $\begin{array}{rcl} \overbrace{\text{Lie 1}} & \text{Lie 44} & \text{id} \\ \overbrace{\text{Lie 1}} & \overbrace{\text{44}} & \text{id = 1} \end{array}$ Deoutre "Se aprueba la transacción Inhi" delse Scout «"No se aprueba la transacción bilis"

BOOLEAN OR | |<br>Ej: Otro banco aprueba la transacción si ptra id. con foto.

bool lic, id? contre "Entre 1 si el cliente presentó una licitatión"  $\dot{u} \times \dot{u}$ conta "Entre 1 si el cliente presentó atra id. con foto" «" à entre 0 si no la presentó: ";  $\sin \gg id$ ;  $lic || id$  $\frac{1}{4}$  (lic == 1 11 id == 1) Deoutre "Se aprueba la transacción Intr<sup>ur</sup> delse - scout «"No se aprueba la transacción m/n"

Ejergcio /\* Un promedio final es válido si esta entre  $4100. *1$ Valido Inv us ' Jnv. double  $0 < \rho f < 100$  100  $\circ$  $pfco$ pf>100 contre "Entre el prom. final:"  $\overline{cm} \gg \overline{pt}$ ;  $Mod$ , ex= nesado 11 diel pf está entre 0 y 100 ev C++  $\frac{1}{4}$  (0' $2 =$  pf  $2 = 180$ 1 -> contec "Prom. valido In In"; No funciona felse contec "Prom, crs, Inln"; E  $-5.0$ 97.0  $^{\prime}$  1. ليكرى (2) trie Liempre ת ל la com  $da$  $CM$  on  $\alpha$ :  $5157$  $-5.0$  $-5.0$ 97.C  $197.0$  $>$  = 0.0  $2 = 100.0$  $\frac{1}{\left|\widehat{\mathbb{O}}\right|}\mathbb{G}_{\mathbb{R}}$  $\left( 2\right)$ ত্ত IE